# XLTEST - Excel spreadsheet quality check

XLTest helps you to check the integrity of your spreadsheets far more quickly than with tedious cell-by-cell inspection. The full documentation explains it comprehensively. This brochure is simply a set of screen shots.

### The XLTest menu

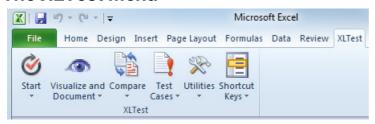

### Menu commands

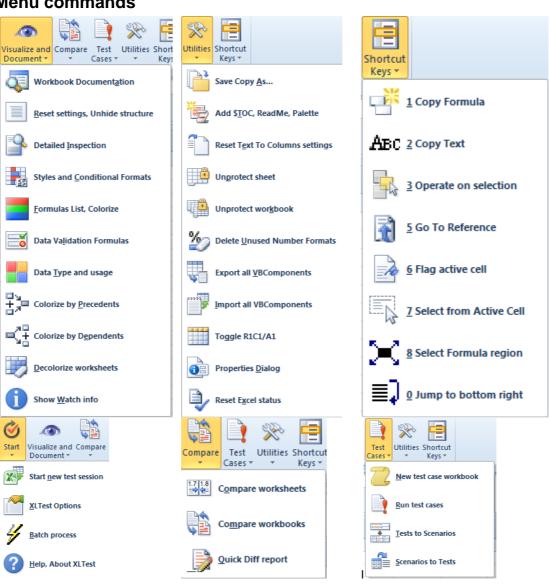

# Sample screen shots

# **Excel Application settings**

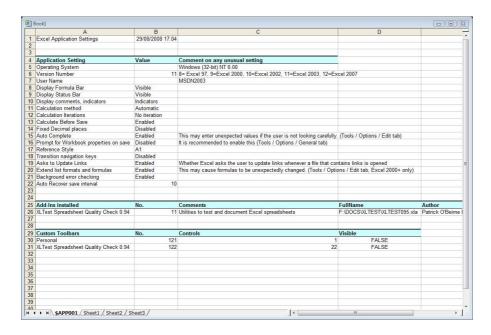

### **Workbook Documentation**

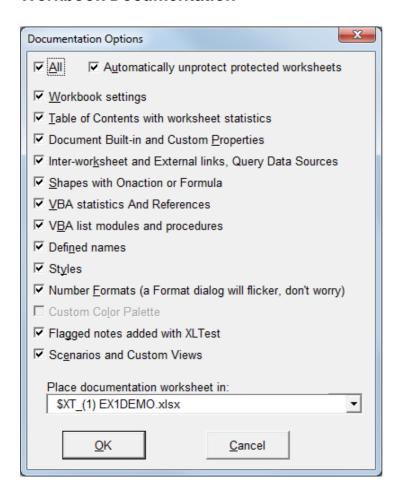

# Workbook summary documentation

| 2 V     | 05-Dec-11<br>olume<br>Vorkbook | 17:33                          |                                   |                                                    |                                  |           |      |
|---------|--------------------------------|--------------------------------|-----------------------------------|----------------------------------------------------|----------------------------------|-----------|------|
| 2 V/3 W | olume                          |                                | 3:59 EX1DEMO.XLS                  |                                                    |                                  |           |      |
| 3 W     |                                |                                |                                   |                                                    |                                  |           |      |
| i<br>i  | romboom                        | Excel 97-2003 Workhook (xls) [ | Com F:\DOCS\XLTest2007\Ex1demo\E) | (1DEMO XLS                                         |                                  |           |      |
| 5       |                                | Executor Ecoo Homocon (MD) [   | John L. DOGGOGLEGGEGGEGEGE        | Maximum Iterations: 1, maximum                     |                                  |           |      |
| 5       |                                | Calc Version 14.5621           | Automatic                         | change: 0.001                                      | (from XLTEST_LOG)                |           |      |
| 3       |                                | Calculate before Save          | Disabled                          | change, e.ee i                                     | (IIOIII/AE/IEO/_EOO/             |           |      |
|         |                                | Settings                       | 1 Custom Document Properties ,    |                                                    |                                  |           |      |
|         |                                | Centrys                        | 1 Odstoni Bocament i Toperaes ,   |                                                    |                                  |           |      |
| 3       |                                |                                |                                   |                                                    |                                  |           |      |
|         | roperty                        | Туре                           | Name                              | Value                                              | _                                |           |      |
| , P     | торенц                         | Туре                           | Name                              | Examples for XLTest                                | -                                |           |      |
| 0       |                                | Built-In                       | Title                             | demonstration with VBA                             |                                  |           |      |
| 1       |                                | Built-in<br>Built-in           | Subject                           |                                                    |                                  |           |      |
| 2       |                                | Built-In<br>Built-In           |                                   | Spreadsheet User Self-checking<br>Patrick O'Beirne |                                  |           |      |
|         |                                |                                | Author                            | Patrick O'Beime                                    |                                  |           |      |
| 3       |                                | Built-In                       | Manager                           |                                                    |                                  |           |      |
| 4       |                                | Built-In                       | Company                           | Systems Modelling Ltd.                             |                                  |           |      |
| 5       |                                | Built-In                       | Category                          |                                                    |                                  |           |      |
| 6       | - 1                            | Built-In                       | Keywords                          |                                                    |                                  |           |      |
| 7       | 8                              | Built-In                       | Comments                          | Spreadsheet Quality Test<br>Demonstration          |                                  |           |      |
| 8       |                                | Built-In                       | Template                          |                                                    |                                  |           |      |
| 9       |                                | Built-In                       | Last Author                       | MSDN2003                                           |                                  |           |      |
| 0       |                                | Built-In                       | Revision Number                   | MODINESSO                                          |                                  |           |      |
| 1       |                                | Built-In                       | Last Save Time                    | 15/09/2008 21:42:58                                |                                  |           |      |
| 2       | 13                             | Dullelli                       | Last Gave Tillle                  | 13/03/2000 21:42:30                                |                                  |           |      |
| 3       | 4                              | Custom                         | Checked by                        | The Tester                                         |                                  |           |      |
| 4       |                                | Guotom                         | Officerior by                     | THE TESTER                                         |                                  |           |      |
|         | heet                           | Type, Codename                 | Sheet Tab Name                    | Settings                                           | First Entry                      | Last Cell | Real |
|         |                                | Type, coachaine                |                                   | Unprotected by "", Hidden,                         |                                  | Last son  |      |
| 6       | 1                              | Worksheet Sheet1               | Data                              | AutoFilter mode, 1 Query tables                    | A1[Client]                       | 073       | 073  |
|         |                                |                                |                                   |                                                    | · · · (onon)                     |           |      |
| 7       | 2                              | Worksheet Sheet5               | Errors                            |                                                    | A1[A compendium of error values] | E30       | E30  |
|         | •                              |                                |                                   | 2 Hidden rows.1 Narrow rows.1                      |                                  | 1.534     |      |
| 8       | 3                              | Worksheet Sheet9               | Budget08                          | Hidden columns                                     | A1[Budget for 2008]              | N70       | 070  |
| 9       |                                | Worksheet Sheet2               | Transfer                          | Very Hidden,                                       | A1[November 2008]                | B69       | B69  |
| 0       |                                |                                |                                   |                                                    |                                  |           | 500  |
| 1 Li    | ink                            | Source                         | Status                            |                                                    |                                  |           |      |
| 2 E     |                                | .\s3errors.xls                 | Missing File                      |                                                    |                                  |           |      |
| 3       |                                |                                | miconig i no                      |                                                    |                                  |           |      |
|         | LE/DDE                         | None                           |                                   |                                                    |                                  |           |      |

|   | A                                                                                                   | В     | C                                                    | D                                                   | E              |
|---|----------------------------------------------------------------------------------------------------|-------|------------------------------------------------------|-----------------------------------------------------|----------------|
| 1 | First reference by each sheet named across the page to external files and sheet names down the page | Count | Data                                                 | Errors                                              | Budget08       |
| 2 | .\s3errors.xls                                                                                      | 1     |                                                      | B15=VLOOKUP(B3, 'F:\DOCS\XLTEST\Ex1Demo\[s3errors.x |                |
| 3 | Budget08                                                                                            | 1     |                                                      | E20=Budget08!N70+'F:\DOCS\XLTEST\Ex1Demo\[s3errors. |                |
| 4 | Transfer                                                                                            | 1     |                                                      |                                                     | L5=Transfer!B5 |
| 5 |                                                                                                    |       | 100011                                               |                                                     |                |
| 6 | Link / sheet                                                                                        |       | Used by                                              |                                                     |                |
| 7 | .\s3errors.xls                                                                                      |       | Errors!B15=VLOOKUP(B3,'F:\DOCS\XLTEST\Ex1Demo\[s3e   |                                                     |                |
| 8 | Budget08                                                                                            | Sheet | Errors!E20=Budget08!N70+'F:\DOCS\XLTEST\Ex1Demo\[s3e | errors.xls]lnsRow!\$E\$5+B20                        |                |
| 9 | Transfer                                                                                            | Sheet | Budget08lL5=TransferlB5                              |                                                     |                |

# **Detailed Inspection**

# **Errors and warning checks**

| <b>Description of check</b> Error value | The cell contains an error value, one of #DIV/0!, #N/A, #NAME?, #NULL!, #NUM!, #REF!, #VALUE! |
|-----------------------------------------|-----------------------------------------------------------------------------------------------|
| Text two digit year                     | a text date with 2 digit years                                                                |
| Number stored as text                   | a number stored as text                                                                       |
| Inconsistent formula                    | an inconsistent formula for a region                                                          |
| Omits cells in region                   | a formula omitting a cell for a region                                                        |
| Unlocked formula cell                   | a formula and is unlocked                                                                     |
| Refers to empty cell                    | a formula referring to empty cells                                                            |
| List validation error                   | data in the list contains a validation error                                                  |
| Inconsistent list                       | an inconsistent formula for a list                                                            |
| Fails data validation                   | a validation error                                                                            |
| Overflow error                          | an overflow error                                                                             |
| Number in formula                       | an embedded ('hard coded') numeric constant                                                   |
| Format hides value                      | number format obscures real value                                                             |
| Format Font Fill colour                 | font colour same as cell fill colour                                                          |
| Conditional Format Font                 | font conditional colour same as cell fill colour                                              |
| Formula too long                        | formula exceeds 1024 characters                                                               |

Formula starts with minus Formula with double minus

formula begins =formula contains --

Numeric text right aligned Range\_Lookup check params

numeric text aligned to look like a number a lookup function missing the range\_lookup parameter

FormulaLabel property

used by 'Accept labels in formulas' (not present in Excel 2007 or later)

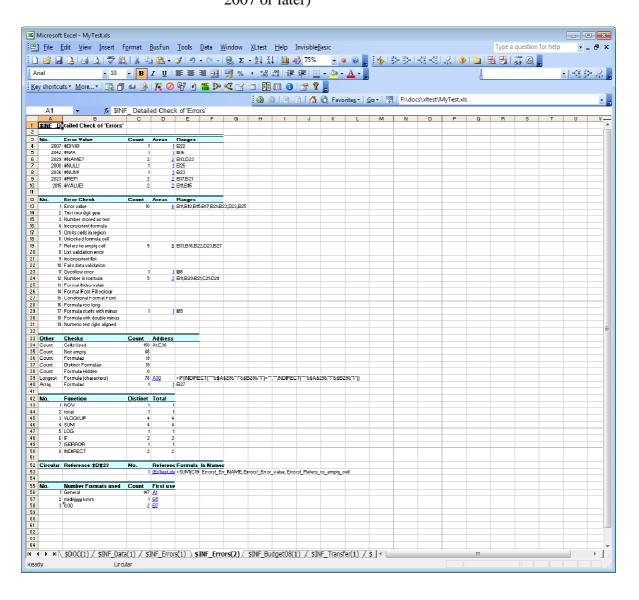

# Formulas List / Colorize

|   |   | Α           | В                               | С     | D          | E                        |
|---|---|-------------|---------------------------------|-------|------------|--------------------------|
|   | 1 | Distinct Fo | Formula R1C1 in 'Budget08'      | Count | First use  | Formula A1               |
|   | 2 | 1           | =Transfer!RC[-10]               | 47    | <u>L5</u>  | =Transfer!B5             |
| 3 | 3 | 2           | =SUM(RC[-13]:RC[-1])            | 9     | <u>N5</u>  | =SUM(A5:M5)              |
| 4 | 4 | 3           | =SUM(R[-6]C:R[-1]C)             | 13    | <u>B11</u> | =SUM(B5:B10)             |
| ! | 5 | 4           | =SUM(R[-6]C[-13]:R[-2]C[-2])    | 1     | <u>011</u> | =SUM(B5:M9)              |
| ( | 6 | 5           | =R[-3]C+R[-2]C+R[-1]C           | 12    | <u>B17</u> | =B14+B15+B16             |
| 7 | 7 | 6           | =SUM(R[-3]C:R[-1]C)             | 1     | <u>N17</u> | =SUM(N14:N16)            |
| 8 | 3 | 7           | =SUM(R[-3]C[-13]:R[-1]C[-1])    | 1     | <u>017</u> | =SUM(B14:N16)            |
| 9 | 9 |             | =SUM(RC[-12]:RC[-1])            | 39    | N20        | =SUM(B20:M20)            |
| 1 | 0 | 9           | =SUM(R[-7]C:R[-1]C)             | 25    | <u>B27</u> | =SUM(B20:B26)            |
| 1 | 1 | 10          | =SUM(R[-7]C[-13]:R[-1]C[-2])    | 1     | <u>O27</u> | =SUM(B20:M26)            |
| 1 | 2 | 11          | =SUM(R[-6]C[-13]:R[-1]C[-2])    | 1     | <u>O37</u> | =SUM(B31:M36)            |
| 1 | 3 | 12          | =SUM(R[-8]C:R[-1]C)             | 11    | B48        | =SUM(B40:B47)            |
| 1 | 4 | 13          | =SUM(R[-8]C:R[-2]C)             | 1     | M48        | =SUM(M40:M46)            |
| 1 | 5 | 14          | =SUM(R[-8]C[-13]:R[-1]C[-1])    | 1     | O48        | =SUM(B40:N47)            |
| 1 | 6 | 15          | =SUM(R[-16]C:R[-1]C)            | 12    | <u>B67</u> | =SUM(B51:B66)            |
| 1 | 7 | 16          | =SUM(R[-16]C[-13]:R[-1]C[-1])   | 1     | <u>O67</u> | =SUM(B51:N66)            |
|   |   |             | =R[-58]C+R[-52]C+R[-42]C+R[-    |       |            |                          |
| 1 | 8 | 17          | 32]C+R[-21]C+R[-2]C             | 13    | B69        | =B11+B17+B27+B37+B48+B67 |
| 1 | 9 | 18          | =SUM(R[-1]C[-12]:R[-1]C[-1])    | 1     | <u>N70</u> | =SUM(B69:M69)            |
| 2 | 0 |             | =SUM(R[-67]C[-13]:R[-3]C[-1])/2 | 1     | <u>070</u> | =SUM(B3:N67)/2           |
| 2 | 1 |             |                                 |       |            |                          |

The colour map makes formula inconsistencies jump out to the eye.

| 11     | e coloui                               |                |             |            |            |             |             |             | cies,      |            |            | to tii                                  |            |              |        |
|--------|----------------------------------------|----------------|-------------|------------|------------|-------------|-------------|-------------|------------|------------|------------|-----------------------------------------|------------|--------------|--------|
| 1      | A                                      | В              | С           | D          | Е          | F           | G           | Н           | 1          | J          | К          | L                                       | М          | N            | 0      |
| 2      | Automatic test, s.                     | aves copy file | es          |            |            |             |             |             |            |            |            |                                         |            |              |        |
| 3      | AutoTest 200909                        |                |             | 84         | A          | 64          | lu-         | lad.        | A          | C          | 0.4        | Man                                     | D          | Takal        | Charle |
|        | p \$DF_Budget08(1)                     |                | Feb         | Mar        | Apr        | Mag         | Jun         | Jul         | Aug        | Sep        | Oct        | Nov                                     | Dec        | Total        | Check  |
| 5      | Abrasives                              | 411            | 668         | 760        | 484        | 367         | 849         | 575         | 233        | 977        | 135        | <b>11111111111111111</b>                | 407        | 6807         |        |
| 6      | Accounting                             | 427            | 544         | 331        | 548        | 880         | 635         | 114         | 662        | 184        | 914        | 676                                     | 670        | 6579         |        |
| 7      |                                        | 381            | 967         | 239        | 340        | 574         | 703         | 84          | 564        | 390        | 387        | 964                                     | 437        | 5690         |        |
| 8      | Actuators                              | 828            | 540         | 233        | 179        | 740         | 546         | 748         | 942        | 969        | 976        |                                         | 485        | 7408         |        |
| 9      | Adhesives                              | 494            | 567         | 191        | 700        | 325         | 343         | 748<br>758  | 374        | 900        | 648        | 465                                     | 485<br>811 | 7408<br>6556 |        |
| 0      | Advertising<br>Air brakes              | 115            | 95          | 288        | 816        | 578         | 920         | 102         | 936        | 725        | 64         |                                         | 369        | 5263         |        |
| 1      | Total                                  | 2656           | 3381        | 2050       | 2727       | 3464        | 3996        | 2381        | 3711       | 4145       | 3124       | 3489                                    | 3179       | 38303        |        |
| 2      | TOtal                                  | 2000           | 3301        | 2000       | 2121       | 3404        | 3336        | 2301        | ərii       | 4140       | 3124       | 3403                                    | 3113       | 30303        | 200    |
|        | Dept B                                 |                |             |            |            |             |             |             |            |            |            |                                         | _          |              |        |
| 4      |                                        | 394            | 608         | 392        | 76         | 77          | 268         | 753         | 616        | 240        | 871        | //////////////////////////////////////  | 408        | 4703         |        |
| 5      | Bags<br>Barcodes                       | 352            | 644         | 714        | 982        | 692         | 239         | 711         | 894        | 377        | 616        | 324                                     | 457        |              |        |
| 8      | Batteries                              | 931            | 593         | 485        | 149        | 862         | 358         | 279         | 993        | 342        | 464        | 104                                     | 237        | 5693         |        |
|        |                                        |                |             |            | 1207       |             |             | 1743        |            | 959        | 1951       | 581                                     | 4100       | 17074        | 341    |
|        | Total                                  | 1677           | 1845        | 1591       | 1207       | 1631        | 865         | 1743        | 2503       | 959        | 1951       | 981                                     | 1102       | 17074        | 34     |
| 3      | D 0                                    |                |             |            |            |             |             |             |            |            |            |                                         |            |              |        |
|        | Dept C                                 | 000            | 470         | 474        | 004        | 000         | 040         | 400         | 040        | 404        | OFO        | annanan.                                | 989        |              |        |
| 0      | Cables                                 | 398            | 172<br>861  | 471<br>550 | 924<br>581 | 803         | 242<br>28   | 422<br>616  | 219<br>234 | 431<br>251 | 859<br>476 | 164                                     | 000        | 6114<br>Fene |        |
|        | Capacitors                             | 0              |             |            |            | 547         |             |             |            |            |            | 500                                     | 982<br>428 | 5626         |        |
| 2      | Cassettes                              | 348            | 543         | 697        | 94<br>E14  | 320         | 189         | 353         | 75<br>793  | 350        | 259        | 996                                     | 928        | 4150         |        |
| 3      | Ceramics                               | 555<br>527     | 618<br>456  | 622<br>259 | 514<br>927 | 971<br>933  | 573         | 976<br>856  | 792<br>93  | 115<br>294 | 223        |                                         | 306<br>586 | 7191<br>6553 |        |
| 4<br>5 | Chemical agent                         | 927            | 456<br>150  | 259<br>853 | 927<br>160 |             | 892<br>868  | 104         | 399        | 294<br>642 | 409<br>553 | 264                                     | 586<br>162 | 5849         |        |
| 6      | Chipboard                              | 927<br>46      | 328         | 853<br>805 | 150        | 767<br>174  | 109         | 104         | 399        | 642<br>419 | 923        |                                         | 162<br>79  | 3939         |        |
|        | Computer supplic                       |                |             |            |            |             |             |             |            |            |            |                                         | 73         | 20422        | 201    |
| 7      | Total                                  | 2801           | 3128        | 4257       | 3350       | 4515        | 2901        | 3453        | 2118       | 2502       | 3702       | 3163                                    | 3532       | 39422        | 394    |
| 8      | D . D                                  |                |             |            |            |             |             |             |            |            |            |                                         |            |              |        |
|        | Dept D                                 | -              |             |            |            |             |             |             |            |            |            | mmmm.                                   |            |              |        |
| 0      | Div                                    | 70             | FFO         | F40        | 470        | 000         | 000         | 040         | 050        | 400        | 045        | 771                                     | 070        |              |        |
| 1      | Dies                                   | 70             | 558         | 518        | 179        | 690         | 636         | 340         | 353        | 196        | 815        | 987                                     | 676        | 5718         |        |
| 2      | Diggers                                | 952            | 277         | 768<br>787 | 861<br>949 | 866         | 139<br>785  | 424         | 612        | 152<br>870 | 686        | 976<br>981                              | 64<br>71   | 6771<br>6946 |        |
| 3      | Discs<br>Doors                         | 779<br>824     | 311<br>989  | 984        | 949<br>648 | 738<br>363  | 430         | 657<br>140  | 247<br>301 | 237        | 61<br>349  | 693                                     | 344        | 6202         |        |
| 4      |                                        |                |             |            |            |             |             |             |            |            |            |                                         | 697        | 6202         |        |
| 5      | Drums                                  | 428            | 696         | 39         | 724        | 778         | 167         | 165         | 419        | 291        | 743        | 412                                     | 903        | 5259         |        |
| 6      | Dust covers                            | 422            | 384         | 952        | 849        | 101         | 175         | 507         | 430        | 297        | 475        | 111111111111111111111111111111111111111 | 2847       | 6131         | 0.70   |
| 7      | Total                                  | 4120           | 3338        | 4566       | 4236       | 4432        | 2522        | 2455        | 3283       | 2894       | 3616       | 4460                                    | 2847       | 42769        | 371    |
| 8      | D F                                    |                |             |            |            |             |             |             |            |            |            |                                         |            |              |        |
| 9      | Dept E<br>Electric fencing             | 614            | 815         | 760        | 836        | 37          | 415         | 683         | 14         | 823        | 337        | 111111111111111111111111111111111111111 | 161        | 5773         |        |
|        |                                        |                | 960         |            |            |             |             |             |            |            |            |                                         |            | 5042         |        |
| 2      | Electric switching<br>Electronic media | 371<br>810     | 966         | 517<br>603 | 95<br>909  | 575<br>462  | 622<br>262  | 420<br>554  | 322<br>174 | 463<br>137 | 298<br>625 | 196<br>231                              | 206<br>753 | 6486         |        |
| 3      |                                        | 469            | 374         | 921        | 890        | 968         | 791         | 230         | 663        | 923        | 718        | 426                                     | 753<br>516 | 7889         |        |
| 4      | Engines                                | 925            | 292         | 289        | 40         | 536         | 561         | 787         | 467        | 771        | 388        | 603                                     | 489        | 5948         |        |
| 5      | Environmental                          | 859            | 46          | 600        | 214        |             | 378         | 268         | 655        | 354        | 946        |                                         | 192        | 5295         |        |
| 6      | Events                                 | 203            | 949         | 497        | 964        | 88<br>660   | 378         | 268<br>586  | 660        | 354<br>64  | 687        |                                         | 311        | 5295<br>8867 |        |
|        | Expenses                               | 203            |             | 497<br>215 | 964<br>536 |             |             |             | 660<br>5   |            | 952        |                                         | 436        |              |        |
| 7      | Extractors<br>Total                    | 4502           | 871<br>5273 | 4402       | 4484       | 162<br>3488 | 234<br>3281 | 574<br>4102 | 2960       | 46<br>3581 | 4951       | 2864                                    | 2628       | 4402         | 935    |
| .9     | rotal                                  | 4002           | 9273        | 4402       | 4464       | 3466        | 3281        | 4102        | 2360       | 3081       | 4301       | 2064                                    | 2028       |              |        |
|        | Dept F                                 |                |             |            |            |             |             |             |            |            |            |                                         | _          |              |        |
| 1      |                                        | 755            | 116         | 680        | 408        | 128         | 458         | 622         | 336        | 827        | 202        | 1004                                    | 349        | 5287         |        |
| 2      | Factory cleaning                       | 755<br>254     | 205         | 459        |            | 128<br>565  | 123         | 764         | 786        | 827<br>325 | 166        | 278                                     | 349<br>627 | 5287<br>4865 |        |
|        | Fast food                              |                |             |            | 312        |             |             |             |            |            |            |                                         | 827<br>820 | 7200         |        |
| 3      | Fastenings                             | 559            | 698<br>407  | 423        | 723<br>287 | 262<br>870  | 351<br>848  | 696<br>378  | 405<br>673 | 603        | 767<br>990 | amminia                                 | 820<br>654 | 7203<br>5893 |        |
| 4<br>5 | Fibre optics                           | 192            |             | 104        |            |             |             |             | 673<br>470 | 181        | ***        | 309<br>736                              | 792        | 5893         |        |
|        | Fish bait                              | 395            | 222         | 663        | 342<br>500 | 862         | 512         | 53          |            | 701<br>E0  | 422<br>E04 | THIIIIII.                               | 792<br>597 | 6169<br>E201 |        |
| 6<br>7 | Flags                                  | 685            | 484         | 701        | 506<br>744 | 961         | 140         | 7           | 177        | 50         | 594        | 459                                     | 597<br>323 | 5361         |        |
|        | Flavourings                            | 461            | 690         | 190        | 223        | 255         | 788         | 664         | 826        | 765        | 990        |                                         | 323<br>320 | 7432<br>5832 |        |
| 8      | Floor polish                           | 147            | 878         | 494        |            | 666         | 376         | 788         | 546        | 478        | 660        | 256                                     | 320<br>452 | 5832         |        |
| 9      | Flowers                                | 893<br>704     | 135<br>968  | 244<br>272 | 986<br>638 | 117<br>890  | 268<br>295  | 449<br>29   | 633<br>610 | 685<br>680 | 696<br>899 |                                         | 452<br>81  | 5569<br>6697 |        |
| 0      | Fluid mixing                           |                | 968<br>801  |            |            |             |             |             | 610<br>821 | 199        |            | 631                                     | 81<br>13   | 6697<br>4792 |        |
| 1      | Foam plastic                           | 515            |             | 694        | 49         | 386         | 66          | 240         |            |            | 966        |                                         | 13         | 4792         | _      |
| 2      | Footwear                               | 436            | 796         | 632        | 507        | 680         | 616         | 171         | 24         | 261        | 954        | 659                                     | 939        | 6571         |        |
| 3      | Fortune telling                        | 71             | 386         | 187        | 630        | 752         | 368         | 565         | 541        | 96         | 452        |                                         | 203        | 4332         |        |
| 4      | Franking                               | 686            | 254         | 430        | 977        | 366         | 375         | 336         | 621        | 264        | 979        | 2.4                                     | 132        | 6051         | _      |
| 5      | Fuel                                   | 91             | 88          | 615        | 156        | 148         | 466         | 128         | 550<br>500 | 434        | 349        |                                         | 444        |              |        |
| 8      | Furnishings                            | 333            | 742         | 198        | 242        | 558         | 900         | 750         | 569        | 526        | 888        | 111111111111111111111111111111111111111 | 930        | 7438         |        |
| 7      | Total                                  | 7177           |             | 6986       | 7730       | 8466        | 6950        | 6640        | 8588       | 7075       | 10974      | 6914                                    | 7676       | 93046        | 1860   |
| 0      |                                        |                |             |            |            |             |             |             |            |            |            |                                         |            |              |        |
| 9      | Grand total                            | 22933          | 16965       | 23852      | 23734      | 25996       | 20515       | 20774       | 23163      | 21156      | 28318      | 21471                                   | 20964      | 230614       |        |

# **Data Validation Formulas**

|   | Α          | В                               | С     | D          |
|---|------------|---------------------------------|-------|------------|
| 1 | Data Valid | in 'Budget08'                   | Count | First use  |
| 2 | 1          | Stop Decimal > 0                | 99    | <u>B5</u>  |
| 3 | 2          | Stop Decimal Between 0 1000     | 33    | <u>B14</u> |
| 4 | 3          | Invalid: Stop Decimal > 0       | 3     | L14        |
| 5 | 4          | Stop Decimal Between 0 980      | 400   | B20        |
|   |            | Invalid: Stop Decimal Between 0 |       |            |
| 6 | 5          | 980                             | 7     | M20        |
| 7 |            |                                 |       |            |

The colour map makes inconsistencies in validation formulas jump out to the eye.

|                | A Control (or 200                | В            | С          | D     | E     | F          | G         | Н     |       | J     | К          | L          | М     | N            | 0     |
|----------------|----------------------------------|--------------|------------|-------|-------|------------|-----------|-------|-------|-------|------------|------------|-------|--------------|-------|
| 1_             | Rudget for 288 Automatic test, s |              |            |       |       |            |           |       |       |       |            |            |       |              |       |
| 2              | A Automatic test                 | aves coop no | Gar.       |       |       |            |           |       |       |       |            |            |       |              |       |
| 3              | A August and Const               | , saves copy | ines       | Mar   | Apr   | Mag        | Jun       | Jul   | Aug   | Sep   | Oot        | Nov        | Dec   | Total        | Check |
| 4              | a AutoTest 2009                  | 0321102044.2 |            |       |       |            |           |       |       |       |            |            |       |              |       |
| 5              | A \$DV_Budget0                   | 2(1)         | 668        | 760   | 484   | 367        | 849       | 575   | 233   | 977   | 135        | 941        | 407   | 6807         |       |
| 6              | Accounting                       | 427          | 544        | 331   | 548   | 880        | 635       | 114   | 662   | 184   | 914        | 670        | 670   | 6579         |       |
| 7              | Actuators                        | 381          | 967        | 239   |       | 574        | 703       | 84    | 564   | 390   | 387        | 964        | 437   | 5690         |       |
| 8              | Adhesives                        | 828          | 540        | 241   | 179   | 740        | 546       | 748   | 942   | 969   | 976        | 214        | 485   | 7408         |       |
| 9              | Advertising                      | 494          | 567        | 191   | 700   | 325        | 343       | 758   | 374   | 900   | 648        | 445        | 811   | 6556         |       |
| 10             | Air brakes                       | 115          | 95         | 288   | 816   | 578        | 920       | 102   | 936   | 725   | 64         | 255        | 369   | 5263         |       |
| 11             | Total                            | 2656         | 3381       | 2050  | 2727  | 3464       | 3996      | 2381  | 3711  | 4145  | 3124       | 3489       | 3179  | 38303        | 3304  |
| 12             | TOTAL                            | 2000         | 0001       | 2000  | 2121  | 0404       |           | 2001  | 0111  | *140  | 0.24       | 0100       | 0110  | 00000        |       |
| 13             | Dept B                           |              |            |       |       |            |           |       |       |       |            |            |       |              |       |
| 14             |                                  | 394          | 608        | 392   | 76    | 77         | 268       | 753   | 616   | 240   | 871        | 153        | 408   | 4703         |       |
| 5              | Bags<br>Barcodes                 | 352          | 644        | 714   | 982   | 692        | 239       | 711   | 894   | 377   | 616        | 324        | 457   | 6678         |       |
| 16             | Batteries                        | 931          | 593        | 485   | 149   | 862        | 358       | 279   | 993   | 342   | 464        | 104        | 237   | 5693         |       |
|                |                                  |              |            |       |       |            |           |       |       |       |            |            |       |              |       |
| 17             | Total                            | 1677         | 1845       | 1591  | 1207  | 1631       | 865       | 1743  | 2503  | 959   | 1951       | 581        | 1102  | 17074        | 341   |
| 18             |                                  |              |            |       |       |            |           |       |       |       |            |            |       |              |       |
| 19             | Dept C                           |              |            |       |       |            |           |       |       |       |            |            |       |              |       |
| 20             | Cables                           | 398          | 172        | 471   | 924   | 803        | 242       | 422   | 219   | 431   | 859        | 184        | 989   | 6114         |       |
| 21             | Capacitors                       | 0            | 861        | 550   | 581   | 547        | 28        | 616   | 234   | 251   | 476        | 500        | 982   | 5626         |       |
| 22             | Cassettes                        | 348          | 543        | 697   | 94    | 320        | 189       | 353   | 75    | 350   | 259        | 494        | 428   | 4150         |       |
| 23             | Ceramics                         | 555          | 618        | 622   | 514   | 971        | 573       | 976   | 792   | 115   | 223        | 926        | 306   | 7191         |       |
| 24             | Chemical agent                   | 527          | 456        | 259   | 927   | 933        | 892       | 856   | 93    | 294   | 409        | 321        | 586   | 6553         |       |
| 25             | Chipboard                        | 927          | 150        | 853   | 160   | 767        | 868       | 104   | 399   | 642   | 553        | 264        | 162   | 5849         |       |
| 26             | Computer supplie                 | 46           | 328        | 805   | 150   | 174        | 109       | 126   | 306   | 419   | 923        | 474        | 79    | 3939         |       |
| 27             | Total                            | 2801         | 3128       | 4257  | 3350  | 4515       | 2901      | 3453  | 2118  | 2502  | 3702       | 3163       | 3532  | 39422        | 394   |
| 28             |                                  | 2001         | 0420       | 4231  | 5550  | 4010       | 2001      | 5455  | 2110  | LOOL  | 0102       | 0100       | 3332  | -0422        |       |
| 29             | Dept D                           |              |            |       |       |            |           |       |       |       |            |            |       |              |       |
| 30             | Берсь                            |              |            |       |       |            |           |       |       |       |            | 771        | _     |              |       |
|                |                                  |              |            |       |       |            |           |       |       |       | 815        |            |       |              |       |
| 31             | Dies                             | 70           | 558        | 518   | 179   | 690        | 636       | 340   | 353   | 196   |            | 687        | 676   | 5718         |       |
| 32             | Diggers                          | 952          | 277        | 768   | 861   | 866        | 139       | 424   | 612   | 152   | 686        | 970        | 64    | 6771         |       |
| 33             | Discs                            | 779          | 311        | 787   | 949   | 738        | 785       | 657   | 247   | 870   | 61         | 691        | 71    | 6946         |       |
| 34             | Doors                            | 824          | 989        | 984   | 648   | 363        | 430       | 140   | 301   | 237   | 349        | 593        | 344   | 6202         |       |
| 35             | Drums                            | 428          | 696        | 39    | 724   | 778        | 167       | 165   | 419   | 291   | 743        | 112        | 697   | 5259         |       |
| 36             | Dust covers                      | 422          | 384        | 952   | 849   | 101        | 175       | 507   | 430   | 297   | 475        | 636        | 903   | 6131         |       |
| 37             | Total                            | 4120         | 3338       | 4566  | 4236  | 4432       | 2522      | 2455  | 3283  | 2894  | 3616       | 4460       | 2847  | 42769        | 370   |
| 38             |                                  |              |            |       |       |            |           |       |       |       |            |            |       |              |       |
| 39             | Dept E                           |              |            |       |       |            |           |       |       |       |            |            |       |              |       |
| 40             | Electric fencing                 | 614          | 815        | 760   | 836   | 37         | 415       | 683   | 14    | 823   | 337        | 278        | 161   | 5773         |       |
| 41             | Electric switching               | 371          | 960        | 517   | 95    | 575        | 622       | 420   | 322   | 463   | 298        | 193        | 206   | 5042         |       |
| 42             | Electronic media                 | 810          | 966        | 603   | 909   | 462        | 262       | 554   | 174   | 137   | 625        | 231        | 753   | 6486         |       |
| 43             | Engines                          | 469          | 374        | 921   | 890   | 968        | 791       | 230   | 663   | 923   | 718        | 426        | 516   | 7889         |       |
| 44             | Environmental                    | 925          | 292        | 289   | 40    | 536        | 561       | 787   | 467   | 771   | 388        | 403        | 489   | 5948         |       |
| 45             | Events                           | 859          | 46         | 600   | 214   | 88         | 378       | 268   | 655   | 354   | 946        | 695        | 192   | 5295         |       |
|                |                                  | 203          | 949        | 497   | 964   | 660        |           | 586   | 660   | 64    | 687        | 468        | 311   | 6067         |       |
| 46<br>47       | Expenses<br>Extractors           | 203<br>251   | 949<br>871 | 215   | 536   | 162        | 18<br>234 | 574   | 5     | 46    | 952        | 468<br>170 | 436   | 4452         |       |
|                |                                  |              |            |       |       |            |           |       |       |       |            |            |       | 4452         | 000   |
| 48             | Total                            | 4502         | 5273       | 4402  | 4484  | 3488       | 3281      | 4102  | 2960  | 3581  | 4951       | 2864       | 2628  |              | 939   |
| 49             |                                  |              |            |       |       |            |           |       |       |       |            |            |       |              |       |
| 50             | Dept F                           |              |            |       |       |            |           |       |       |       |            |            |       |              |       |
| 51             | Factory cleaning                 | 766          | 116        | 680   | 408   | 128        | 458       | 622   | 336   | 827   | 202        | 406        | 349   | 5287         |       |
| 52             | Fast food                        | 254          | 205        | 459   | 312   | 565        | 123       | 764   | 786   | 325   | 166        | 279        | 627   | 4865         |       |
| 53             | Fastenings                       | 559          | 698        | 423   | 723   | 262        | 351       | 696   | 405   | 603   | 767        | 896        | 820   | 7203         |       |
| 54             | Fibre optics                     | 192          | 407        | 104   | 287   | 870        | 848       | 378   | 673   | 181   | 990        | 309        | 654   | 5893         |       |
| 55             | Fish bait                        | 395          | 222        | 663   | 342   | 862        | 512       | 53    | 470   | 701   | 422        | 735        | 792   | 6169         |       |
| 56             | Flags                            | 685          | 484        | 701   | 506   | 961        | 140       | 7     | 177   | 50    | 594        | 459        | 597   | 5361         |       |
| 57             | Flavourings                      | 461          | 690        | 190   | 744   | 255        | 788       | 664   | 826   | 765   | 990        | 736        | 323   | 7432         |       |
| 58             | Floor polish                     | 147          | 878        | 494   | 223   | 666        | 376       | 788   | 546   | 478   | 660        | 256        | 320   | 5832         |       |
| 59             | Flowers                          | 893          | 135        | 244   | 986   | 117        | 268       | 449   | 633   | 685   | 696        | 11         | 452   | 5569         |       |
| 60             | Fluid missing                    | 704          | 968        | 272   | 638   | 890        | 295       | 29    | 610   | 680   | 899        | 631        | 81    | 6697         |       |
| 60<br>61       | Foam plastic                     | 515          | 801        | 694   | 49    | 386        | 230       | 240   | 821   | 199   | 966        | 42         | 13    | 4792         |       |
|                |                                  | 515<br>436   | 801<br>796 | 632   | 507   | 386<br>680 | 66<br>616 | 240   |       | 199   | 966<br>954 | 42<br>555  | 939   | 6792<br>6571 |       |
| 32             | Footvear                         |              |            |       |       |            |           |       | 24    |       |            |            |       |              |       |
| 63             | Fortune telling                  | 71           | 386        | 187   | 630   | 752        | 368       | 565   | 541   | 96    | 452        | 81         | 203   | 4332         |       |
| 64             | Franking                         | 686          | 254        | 430   | 977   | 366        | 375       | 336   | 621   | 264   | 979        | 631        | 132   | 6051         |       |
| 65             | Fuel                             | 91           | 88         | 615   | 156   | 148        | 466       | 128   | 550   | 434   | 349        | 85         | 444   | 3554         |       |
| 66             | Furnishings                      | 333          | 742        | 198   | 242   | 558        | 900       | 750   | 569   | 526   | 888        | 802        | 930   | 7438         |       |
|                | Total                            | 7177         |            | 6986  | 7730  | 8466       | 6950      | 6640  | 8588  | 7075  | 10974      | 6914       | 7676  | 93046        | 1860  |
| 37             |                                  |              |            |       |       |            |           |       |       |       |            |            |       |              |       |
|                |                                  |              |            |       |       |            |           |       |       |       |            |            |       |              |       |
| 67<br>68<br>69 | Grand total                      | 22933        | 16965      | 23852 | 23734 | 25996      | 20515     | 20774 | 23163 | 21156 | 28318      | 21471      | 20964 | 230614       |       |

# **Conditional Format Formulas**

|   | Α           | В                                               | С     | D          |
|---|-------------|-------------------------------------------------|-------|------------|
| 1 | Conditional | in 'Data'                                       | Count | First use  |
| 2 | 1           | 1) > 300 Interior.ColorIndex=46(Orange)         | 72    | <u>D2</u>  |
|   |             | 1) < 14611 Interior.ColorIndex=45(Light Orange) |       |            |
| 3 | 2           | 2) > 36526 Interior.ColorIndex=4(Bright Green)  | 66    | <u>12</u>  |
|   |             | 1) < 14611 Interior.ColorIndex=45(Light Orange) |       |            |
| 4 | 3           | 2) > 43831 Interior.ColorIndex=4(Bright Green)  | 1     | <u>18</u>  |
|   |             | 1) < 3654 Interior.ColorIndex=45(Light Orange)  |       |            |
| 5 | 4           | 2) > 36526 Interior.ColorIndex=4(Bright Green)  | 5     | <u>111</u> |
| _ |             |                                                 |       |            |

The colour map makes inconsistencies in condition formulas jump out to the eye.

|      | D           | Е      | F            | G      | Н           | I                | J   |       |
|------|-------------|--------|--------------|--------|-------------|------------------|-----|-------|
| tTyr | BenefitAmou | Vendor | City -       | Coun ▼ | Poverty -   | DOB -            | S€▼ | Marit |
|      | 285         | 50081  | GARY         | 2      | 0.215688318 | 15.01.1965 00:00 | F   |       |
|      | 240         | 50081  | GARY         | 2      | 0           | 06.02.1973 00:00 | F   |       |
|      | 240         | 50081  | GARY         | 2      | 0.59633702  | 20.04.1967 00:00 | F   |       |
|      | 210         | 50081  | LAKE STATION | 2      | 1.120073318 | 14.12.1958 00:00 | F   |       |
|      | 240         | 50081  | GARY         | 2      | 0.54635942  | 24.09.1962 00:00 | M   |       |
|      | 270         | 50081  | GARY         | 2      | 0.649216592 | 11.04.1951 00:00 | F   |       |
|      | 225         | 50081  | GARY         | 2      | 0.873540401 | 08.06.2018 00:00 | F   |       |
|      | 255         | 50081  | GARY         | 2      | 0.670783401 | 03.01.1956 00:00 | F   |       |
|      | 270         | 50081  | GARY         | 2      | 0.557811558 | 13.08.1960 00:00 | F   |       |
|      | 255         | 50081  | GARY         | 2      | 0.918260872 | 30.11.1918 00:00 | F   |       |
|      | 270         | 50081  | GARY         | 2      | 0.722981393 | 30.09.1931 00:00 | F   |       |
|      | 270         | 50081  | GARY         | 2      | 0.737888217 | 11.02.1939 00:00 | M   |       |
|      | 225         | 50081  | GARY         | 2      | 0.787204981 | 03.02.1966 00:00 | M   |       |
|      | 255         | 50081  | GARY         | 2      | 0.761739135 | 16.01.1927 00:00 | F   |       |
|      | 200         | 50081  | GARY         | 2      | 0.517142832 | 04.12.1970 00:00 | F   |       |
|      | 100         | 50081  | GARY         | 2      | 0.615896106 | 17.12.1958 00:00 | F   |       |
|      | 200         | 50081  | GARY         | 2      | 0.673347712 | 04.06.1955 00:00 | F   |       |

## **Cell Format Codes**

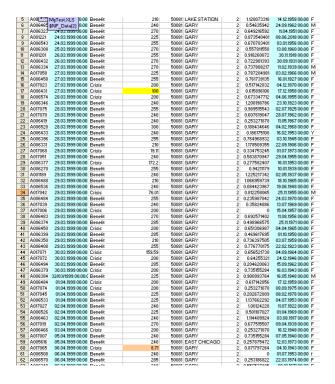

The sheet \$NF\_Data(1) shows the codes and formats:

| _ |          |               |       |            |
|---|----------|---------------|-------|------------|
|   | Α        | В             | С     | D          |
| 1 | Number F | in 'Data'     | Count | First use  |
| 2 | 1        | m/d/yyyy h:mm | 144   | <u>B2</u>  |
| 3 | 2        | O             | 1     | <u>D17</u> |
| 4 | 3        | #.00,         | 1     | <u>D60</u> |
| 5 |          |               |       |            |

# **Colour Data Type and Usage**

The colour map makes data type inconsistencies jump out to the eye. You can see blank input cells or text where there should be numbers.

| A B C D E F G H                                                                                                    | ataTypeCol        |               | f <sub>x</sub> |                     |              |       |       |       |             |       |       |            |       |        |         |
|----------------------------------------------------------------------------------------------------|-------------------|---------------|----------------|---------------------|--------------|-------|-------|-------|-------------|-------|-------|------------|-------|--------|---------|
| Part                                                                                                    | A                 |               | С              | D                   | Е            | F     | G     | Н     | ी           | J     | K     | L          | M     | N      | 0       |
|                                                                                                    |                   | M.            |                |                     |              |       |       |       |             |       |       |            |       |        |         |
| Comparison   Comparison   Com        | M List / Colour o | distinct form | ulas (B1C1)    |                     | A            |       | h     | Lat.  | A           | 0     | 0.1   | Man        | D.,   | Tabel  | Check   |
| 5 A                                                                                                    | List / Colou      | ır Data Valid | lation Formu   | las <sup>viar</sup> | Apr          | IVIay | Jun   | Jul   | Aug         | Sep   | Uct   | Nov        | Dec   | Lotal  | Check   |
|                                                                                                    | S India corrup    |               |                | 760                 | 484          | 367   | 849   | 575   | 233         | 977   | 135   | 941        | 407   | 6807   |         |
| 7                                                                                                    |                   | et08[1]       |                |                     |              |       |       |       |             |       |       |            |       |        |         |
| 9   Averaging   94   567   191   700   325   343   758   374   900   648   445   911   8255   10   711   10   10   10   10   10   1                                                                                                    |                   | 381           | 967            |                     |              |       |       |       |             |       | 387   | 964        |       |        |         |
| Output   Dept   Dept         |                   |               |                |                     |              |       |       |       |             |       |       |            |       |        |         |
| Total   2856   3381   2050   7277   3464   3986   2381   3771   4145   3124   3489   3178   33930                                                                                                    |                   |               |                |                     |              |       |       |       |             |       |       |            |       |        |         |
| Dept B     Dept B     Dept B     Dept B     Dept B     Dept B     Dept B     Dept B     Dept B     Dept B     Dept B     Dept B     Dept B     Dept B     Dept B     Dept B     Dept B     Dept B     Dept B     Dept B     Dept B     Dept B     Dept B   Dept B     Dept B     Dept B     Dept B     Dept B     Dept B   Dept B     Dept B     Dept B     Dept B     Dept B     Dept B   Dept B     Dept B     Dept B     Dept B     Dept B     Dept B   Dept B     Dept B     Dept B     Dept B     Dept B     Dept B   Dept B     Dept B     Dept B     Dept B     Dept B     Dept B   Dept B     Dept B     Dept B     Dept B     Dept B     Dept B   Dept B     Dept B     Dept B     Dept B     Dept B     Dept B   Dept B     Dept B     Dept B     Dept B     Dept B     Dept B   Dept B     Dept B     Dept B     Dept B     Dept B     Dept B   Dept B     Dept B     Dept B     Dept B     Dept B     Dept B   Dept B     Dept B     Dept B     Dept B     Dept B     Dept B   Dept B     Dept B   Dept B         |                   |               |                |                     |              |       |       |       |             |       |       |            |       |        | 3304    |
| Dept B   Bags                                                                                                    |                   | 2656          | 3381           | 2050                | 2/2/         | 3464  | 3996  | 2381  | 3711        | 4145  | 3124  | 3489       | 31/9  | 38303  | 33041   |
| Bays   94   608   932   76   77   288   753   618   240   977   573   658   240   977   575   657   258   258   278   971   894   877   876   677   677   677   677   777   777   777   777   777   777   777   777   777   777   777   777   777   777   777   777   777   777   777   777   777   777   777   777   777   777   777   777   777   777   777   777   777   777   777   777   777   777   777   777   777   777   777   777   777   777   777   777   777   777   777   777   777   777   777   777   777   777   777   777   777   777   777   777   777   777   777   777   777   777   777   777   777   777   777   777   777   777   777   777   777   777   777   777   777   777   777   777   777   777   777   777   777   777   777   777   777   777   777   777   777   777   777   777   777   777   777   777   777   777   777   777   777   777   777   777   777   777   777   777   777   777   777   777   777   777   777   777   777   777   777   777   777   777   777   777   777   777   777   777   777   777   777   777   777   777   777   777   777   777   777   777   777   777   777   777   777   777   777   777   777   777   777   777   777   777   777   777   777   777   777   777   777   777   777   777   777   777   777   777   777   777   777   777   777   777   777   777   777   777   777   777   777   777   777   777   777   777   777   777   777   777   777   777   777   777   777   777   777   777   777   777   777   777   777   777   777   777   777   777   777   777   777   777   777   777   777   777   777   777   777   777   777   777   777   777   777   777   777   777   777   777   777   777   777   777   777   777   777   777   777   777   777   777   777   777   777   777   777   777   777   777   777   777   777   777   777   777   777   777   777   777   777   777   777   777   777   777   777   777   777   777   777   777   777   777   777   777   777   777   777   777   777   777   777   777   777   777   777   777   777   777   777   777   777   777   777   777   777   777   777   777   777           |                   |               |                |                     |              |       |       |       |             |       |       |            |       |        |         |
| Section   Section   Sect        |                   | 394           | 608            | 392                 | 76           | 77    | 268   | 753   | 616         | 240   | 871   | 153        | 408   | 4703   |         |
| Total   1877   1845   1591   1207   1831   1865   1743   2503   959   1591   981   192   7074                                                                                                    |                   |               |                |                     |              |       |       |       |             |       |       |            |       |        |         |
| Dept C                                                                                                    |                   |               |                |                     |              |       |       |       |             |       |       |            |       |        |         |
| Dept C   C   Cabeles   398   172   471   524   803   242   422   218   431   859   184   885   518     Capashors   O   881   550   581   547   28   616   224   251   251   251   251   251     Capashors   O   881   550   581   547   28   616   224   251   251   251   251   251   251     Capashors   O   881   550   581   547   28   616   224   251   251   251   251   251   251     Capashors   O   881   550   581   547   28   616   224   251   251   251   251   251   251   251   251   251   251   251   251   251   251   251   251   251   251   251   251   251   251   251   251   251   251   251   251   251   251   251   251   251   251   251   251   251   251   251   251   251   251   251   251   251   251   251   251   251   251   251   251   251   251   251   251   251   251   251   251   251   251   251   251   251   251   251   251   251   251   251   251   251   251   251   251   251   251   251   251   251   251   251   251   251   251   251   251   251   251   251   251   251   251   251   251   251   251   251   251   251   251   251   251   251   251   251   251   251   251   251   251   251   251   251   251   251   251   251   251   251   251   251   251   251   251   251   251   251   251   251   251   251   251   251   251   251   251   251   251   251   251   251   251   251   251   251   251   251   251   251   251   251   251   251   251   251   251   251   251   251   251   251   251   251   251   251   251   251   251   251   251   251   251   251   251   251   251   251   251   251   251   251   251   251   251   251   251   251   251   251   251   251   251   251   251   251   251   251   251   251   251   251   251   251   251   251   251   251   251   251   251   251   251   251   251   251   251   251   251   251   251   251   251   251   251   251   251   251   251   251   251   251   251   251   251   251   251   251   251   251   251   251   251   251   251   251   251   251   251   251   251   251   251   251   251   251   251   251   251   251   251   251   251   251   251   251   251        |                   | 1677          | 1845           | 1591                | 1207         | 1631  | 865   | 1743  | 2503        | 959   | 1951  | 581        | 1102  | 17074  | 3414    |
| 0 Cabeles 388 172 471 924 803 242 422 219 431 859 184 985 516 Capacitors 0 861 550 581 547 28 616 224 251 476 500 935 552 22 22 22 22 22 22 22 22 22 22 22 2                                                                                                    |                   |               |                |                     |              |       |       |       |             |       |       |            |       |        | _       |
| Capacitors   0   881   550   581   547   28   616   224   251   476   500   982   482   476                                                                                                    |                   | 200           | 172            | 471                 | 924          | 802   | 242   | 422   | 219         | 421   | QEQ   | 19.4       | 999   | 6114   |         |
| 2 Casarties 948 643 697 94 920 189 933 75 950 259 494 428 4750 201 645 6751 189 220 21 686 6751 189 221 686 6751 189 221 686 6755 189 622 514 971 573 976 792 115 223 268 905 791 675 675 675 686 104 399 642 555 264 189 221 586 6855 180 677 868 6104 399 642 556 264 189 221 577 10741 2860 1976 1976 198 126 306 419 923 474 79 78 3939 189 189 189 189 189 189 189 189 189 18                                                                                                    |                   |               |                |                     |              |       |       |       |             |       |       |            |       |        |         |
| 2   Ceramics   555   518   622   514   971   573   976   792   115   223   228   306   779     Chamical agent   527   456   259   827   833   832   885   831   234   409   321   586   5855     Chiphoard   927   150   853   150   767   888   104   339   642   553   244   162   78846     Computer supil   46   328   805   150   174   109   126   306   418   823   474   79   3393     Total   2801   912   4257   3390   4515   2901   3453   2118   2502   3702   2183   3532   39422                                                                                                    |                   |               |                |                     |              |       |       |       |             |       |       |            |       |        |         |
| 5 Chiphocard 927 150 883 160 767 988 104 339 642 553 264 162 8393 87   Computer suppli 46 328 805 150 174 109 126 306 419 923 474 79 3393 87   Total 2801 3128 4257 3350 4515 2301 3453 218 2502 3702 3163 3532 3342   Dept D Disc 70 558 518 173 680 636 340 353 196 915 687 676 5718   Cliscos 779 311 787 349 738 785 657 247 870 61 681 71 6846   Cliscos 779 311 787 349 738 785 657 247 870 61 681 71 6846   Cliscos 779 311 787 349 738 785 657 247 870 61 681 71 6846   Cliscos 779 311 787 349 738 785 657 247 870 61 681 71 6846   Cliscos 779 311 787 349 738 785 657 247 870 61 681 71 6846   Cliscos 779 31 787 349 738 785 657 247 870 61 681 71 6846   Cliscos 779 31 787 349 738 795 657 445 281 221 743 112 657 5239   Cliscos 779 31 787 349 738 795 657 185 419 231 743 112 657 5239   Cliscos 779 31 787 349 738 795 657 185 419 231 743 112 657 5239   Cliscos 779 31 787 349 778 185 185 419 231 743 112 657 5239   Cliscos 779 31 787 349 778 185 185 419 231 743 112 657 5239   Cliscos 779 31 787 349 952 6449 101 175 507 430 237 475 568 903 61 81   Cliscos 787 349 952 6449 101 175 507 430 237 475 568 903 61 81   Cliscos 787 349 952 6449 101 175 507 430 237 475 568 903 61 81   Cliscos 787 349 952 6449 101 175 507 430 237 475 568 903 61 81   Cliscos 787 349 952 6449 101 175 507 430 237 475 568 903 61 81   Cliscos 787 349 952 6449 101 175 607 430 237 475 658 903 61 81   Cliscos 787 349 952 6449 101 175 607 430 237 475 658 903 61 81   Cliscos 787 349 952 6449 101 175 607 430 237 475 658 903 161   Cliscos 787 349 952 6449 101 175 607 430 237 475 658 903 161   Cliscos 787 349 952 6449 101 175 607 430 237 477 658 958 958 958 958 958 958 958 958 958 9                                                                                                    | 3 Ceramics        | 555           | 618            | 622                 | 514          | 971   | 573   | 976   | 792         | 115   | 223   | 926        | 306   | 7191   |         |
| Computer supplied   48   328   805   150   174   109   128   306   419   323   474   79   3333   3442   3474   3484   3484   3484   3484   3484   3484   3484   3484   3484   3484   3484   3484   3484   3484   3484   3484   3484   3484   3484   3484   3484   3484   3484   3484   3484   3484   3484   3484   3484   3484   3484   3484   3484   3484   3484   3484   3484   3484   3484   3484   3484   3484   3484   3484   3484   3484   3484   3484   3484   3484   3484   3484   3484   3484   3484   3484   3484   3484   3484   3484   3484   3484   3484   3484   3484   3484   3484   3484   3484   3484   3484   3484   3484   3484   3484   3484   3484   3484   3484   3484   3484   3484   3484   3484   3484   3484   3484   3484   3484   3484   3484   3484   3484   3484   3484   3484   3484   3484   3484   3484   3484   3484   3484   3484   3484   3484   3484   3484   3484   3484   3484   3484   3484   3484   3484   3484   3484   3484   3484   3484   3484   3484   3484   3484   3484   3484   3484   3484   3484   3484   3484   3484   3484   3484   3484   3484   3484   3484   3484   3484   3484   3484   3484   3484   3484   3484   3484   3484   3484   3484   3484   3484   3484   3484   3484   3484   3484   3484   3484   3484   3484   3484   3484   3484   3484   3484   3484   3484   3484   3484   3484   3484   3484   3484   3484   3484   3484   3484   3484   3484   3484   3484   3484   3484   3484   3484   3484   3484   3484   3484   3484   3484   3484   3484   3484   3484   3484   3484   3484   3484   3484   3484   3484   3484   3484   3484   3484   3484   3484   3484   3484   3484   3484   3484   3484   3484   3484   3484   3484   3484   3484   3484   3484   3484   3484   3484   3484   3484   3484   3484   3484   3484   3484   3484   3484   3484   3484   3484   3484   3484   3484   3484   3484   3484   3484   3484   3484   3484   3484   3484   3484   3484   3484   3484   3484   3484   3484   3484   3484   3484   3484   3484   3484   3484   3484   3484   3484   3484   3484   3484   3484   3484   3484   3484   3484   3484   3        |                   |               |                |                     |              |       |       |       |             |       |       |            |       |        |         |
| Total                                                                                                    |                   |               |                |                     |              |       |       |       |             |       |       |            |       |        |         |
| Dept D   Dies   70   558   518   179   690   636   340   353   138   915   687   676   5719   2   10   10   10   10   10   12   15   10   10   10   10   12   15   10   10   10   10   12   10   10   10                                                                                                    |                   |               |                |                     |              |       |       |       |             |       |       |            |       |        | 3942    |
| Section   Page   Page        |                   | 2801          | 3128           | 4207                | 3300         | 4515  | 2901  | 3453  | 2118        | 2502  | 3702  | 3163       | 3532  | 39422  | 3942    |
| Dies   70   588   518   179   630   636   340   353   196   815   687   676   771   816   817   818   817   818   818   818   818   818   818   818   818   818   818   818   818   818   818   818   818   818   818   818   818   818   818   818   818   818   818   818   818   818   818   818   818   818   818   818   818   818   818   818   818   818   818   818   818   818   818   818   818   818   818   818   818   818   818   818   818   818   818   818   818   818   818   818   818   818   818   818   818   818   818   818   818   818   818   818   818   818   818   818   818   818   818   818   818   818   818   818   818   818   818   818   818   818   818   818   818   818   818   818   818   818   818   818   818   818   818   818   818   818   818   818   818   818   818   818   818   818   818   818   818   818   818   818   818   818   818   818   818   818   818   818   818   818   818   818   818   818   818   818   818   818   818   818   818   818   818   818   818   818   818   818   818   818   818   818   818   818   818   818   818   818   818   818   818   818   818   818   818   818   818   818   818   818   818   818   818   818   818   818   818   818   818   818   818   818   818   818   818   818   818   818   818   818   818   818   818   818   818   818   818   818   818   818   818   818   818   818   818   818   818   818   818   818   818   818   818   818   818   818   818   818   818   818   818   818   818   818   818   818   818   818   818   818   818   818   818   818   818   818   818   818   818   818   818   818   818   818   818   818   818   818   818   818   818   818   818   818   818   818   818   818   818   818   818   818   818   818   818   818   818   818   818   818   818   818   818   818   818   818   818   818   818   818   818   818   818   818   818   818   818   818   818   818   818   818   818   818   818   818   818   818   818   818   818   818   818   818   818   818   818   818   818   818   818   818   818   818   818   818   818   818   818   818         |                   |               |                |                     |              |       |       |       |             |       |       |            |       |        |         |
| Diggers   952   277   768   861   866   139   424   612   152   866   370   64   677                                                                                                    |                   |               |                |                     |              |       |       |       |             |       |       | 771        |       | A.C.   |         |
| Discription   September   September   Se        |                   |               |                |                     |              |       |       |       |             |       |       | 687        | 676   | 5718   |         |
| Doors                                                                                                    |                   |               |                |                     |              |       |       |       |             |       |       |            |       |        |         |
|                                                                                                    |                   |               |                |                     |              |       |       |       |             |       |       |            |       |        |         |
| Second Part                                                                                                    |                   |               |                |                     |              |       |       |       |             |       |       |            |       |        |         |
| Oracle                                                                                                    |                   |               |                |                     |              |       |       |       |             |       |       |            |       |        |         |
| Dept E                                                                                                    |                   |               |                |                     |              |       |       |       |             |       |       |            |       |        | 3702    |
|                                                                                                    |                   |               |                |                     |              |       |       |       |             |       |       |            |       |        |         |
|                                                                                                    |                   |               |                |                     |              |       |       |       |             |       |       |            |       |        |         |
|                                                                                                    |                   |               |                |                     |              |       |       |       |             |       |       |            |       |        |         |
| Semilor                                                                                                    |                   |               |                |                     |              |       |       |       |             |       |       |            |       |        |         |
| Head                                                                                                    |                   |               |                |                     |              |       |       |       |             |       |       |            |       |        | -       |
|                                                                                                    |                   |               |                |                     |              |       |       |       |             |       |       |            |       |        |         |
|                                                                                                    |                   |               |                |                     |              |       |       |       |             |       |       |            |       |        |         |
| Second Content                                                                                                    | 6 Expenses        | 203           | 949            | 497                 | 964          | 660   | 18    | 586   | 660         | 64    | 687   | 468        | 311   | 6067   |         |
| Section   Pactor   Pactor           |                   |               |                |                     |              |       |       |       |             |       |       |            |       | 4452   |         |
| Pater   Pater   Pate        |                   | 4502          | 5273           | 4402                | 4484         | 3488  | 3281  | 4102  | 2960        | 3581  | 4951  | 2864       | 2628  |        | 9390    |
| 10                                                                                                    |                   |               |                |                     |              |       |       |       |             |       |       |            |       |        |         |
| 22                                                                                                    |                   | 755           | 116            | 680                 | 408          | 100   | 459   | 622   | 336         | 827   | 202   | 406        | 349   | 5287   |         |
| September   September   Sept        |                   |               |                |                     |              |       |       |       |             |       |       |            |       |        |         |
| Injust Constant Light Green Light Turquois Pale yellow Pale Lineander   701   422   735   792   583                                                                                                    | 3 Fastenings      |               | Us             | sage \ Ty           | ype Num      | ber C |       | Text  | Logical     |       | 767   |            | 820   |        |         |
| Files   Files   File        |                   |               |                |                     | tant Whi     |       |       |       |             |       |       |            |       |        |         |
|                                                                                                    |                   |               |                |                     | tant Light G |       |       |       | ale lavende |       |       |            |       |        |         |
| Floor polish   H7                                                                                                    |                   |               | term           | input Form          |              |       |       |       |             |       |       |            |       |        |         |
| Second Columbia   Second Columbia   Second Col        |                   |               |                |                     |              |       |       |       |             |       |       |            |       |        |         |
| Fluid mixing   704   988   272   638   890   295   23   610   680   893   631   81   6837     Foam plastic   515   801   694   49   386   66   240   821   199   966   42   13   4732     Footwear   436   796   632   507   680   616   171   24   261   954   555   939   6571     Foatwear   436   796   632   507   680   616   171   24   261   954   555   939   6571     Foatwear   436   796   632   507   680   616   171   24   261   954   655   939   6571     Franking   698   254   430   977   368   375   336   621   264   979   631   132   6051     Fuel   91   88   615   156   149   466   128   550   434   349   85   444   3554     Fumishing   333   742   198   242   558   900   750   569   526   898   802   930   7438     Fumishing   7177   7048   7177   7048   7077   7075   7075   7075   7075   7076   7076     Grand total   22933   16965   23952   23734   25996   20515   20774   23163   21156   2318   2477   20964   269841   7076   7076   7076   7076   7076   70776   70776   70776   70776   70776   70777   70777   70777   70777   70777   70777   70777   70777   70777   70777   70777   70777   70777   70777   70777   70777   70777   70777   70777   70777   70777   70777   70777   70777   70777   70777   70777   70777   70777   70777   70777   70777   70777   70777   70777   70777   70777   70777   70777   70777   70777   70777   70777   70777   70777   70777   70777   70777   70777   70777   70777   70777   70777   70777   70777   70777   70777   70777   70777   70777   70777   70777   70777   70777   70777   70777   70777   70777   70777   70777   70777   70777   70777   70777   70777   70777   70777   70777   70777   70777   70777   70777   70777   70777   70777   70777   70777   70777   70777   70777   70777   70777   70777   70777   70777   70777   70777   70777   70777   70777   70777   70777   70777   70777   70777   70777   70777   70777   70777   70777   70777   70777   70777   70777   70777   70777   70777   70777   70777   70777   70777   70777   70777   70777   70777   70777   70777   70777   70777           |                   |               | E              |                     |              |       |       |       |             |       |       |            |       |        |         |
| Foamplastic   515 801 634 49 386 68 240 821 199 966 42 13 4782                                                                                                    |                   |               | 968            |                     |              |       | 295   |       | 610         |       |       |            |       |        |         |
| Fortune telling                                                                                                    |                   |               | 801            | 694                 | 49           | 386   | 66    |       | 821         | 199   | 966   | 42         | 13    |        |         |
| Franking 686 254 430 977 366 375 336 621 264 979 631 132 605   Fuel 91 88 615 156 149 466 128 550 434 349 85 444 3554 6 Furnishings 333 742 198 242 558 900 750 569 526 888 802 930 7438   7 Total 7177 6986 7730 8466 6890 858 7075 10374 6914 7676 93046   8 Grand total 2233 16965 2385 23734 25996 20515 20774 23163 21156 20318 2471 20864 236841 5   Grand total 64666   Grand total 646666   Grand total 646666   Grand total 646666   Grand total 646666   Grand total 646666   Grand total 646666   Grand total 646666   Grand total 646666   Grand total 646666   Grand total 6466666   Grand total 646666   Grand total 646666   Grand total 6466666   Grand total 646666   Grand total 646666   Grand total 6466666   Grand total 646666   Grand total 646666   Grand total 6466666   Grand total 646666   Grand total 6466      |                   |               |                |                     |              |       |       |       |             |       |       |            |       |        |         |
| Fuel   91   88   615   156   148   466   128   550   434   349   85   444   3554                                                                                                    |                   |               |                |                     |              |       |       |       |             |       |       |            |       |        |         |
| Bard   Bard           |                   |               |                |                     |              |       |       |       |             |       |       |            |       |        |         |
| 77 Total 7177 6886 7730 8466 6950 6640 8588 7075 10974 6914 7676 93046 83 39 Grand total 22933 16965 23852 23734 25996 20515 20774 23163 21158 28318 2471 20964 230614 70 Grand total 6466 228881 5                                                                                                    |                   |               |                |                     |              |       |       |       |             |       |       |            |       |        |         |
| 38<br>39<br>30 Grand total 22933 16965 23852 23734 25996 20515 20774 23163 21156 28319 21471 20964 230614<br>30 Grand total check 289841 5                                                                                                    |                   |               | 142            |                     |              |       |       |       |             |       |       |            |       |        |         |
| 29 <b>Grand total</b> 22933 16965 23852 23734 25996 20515 20774 23163 21156 28318 21471 20964 230614 200614 2006 |                   |               |                |                     |              | 0.00  |       |       |             |       | 10017 | 9911       | ,,,,, | 30070  |         |
|                                                                                                    | 9 Grand total     | 22933         | 16965          | 23852               | 23734        | 25996 | 20515 | 20774 | 23163       | 21156 | 28318 | 21471      | 20964 |        |         |
|                                                                                                    |                   |               |                |                     |              |       |       |       |             |       |       | Grand tota | check | 269841 | 527793. |
|                                                                                                    |                   |               |                |                     |              |       |       |       |             |       |       |            |       |        |         |

| Usage \ Type         | Number       | Date            | Text         | Logical       |
|----------------------|--------------|-----------------|--------------|---------------|
| Unused Constant      | White        | White           | White        | White         |
| Input Constant       | Light Green  | Light Turquoise | Pale yellow  | Pale lavender |
| Input Formula        | Sea Green    | Sky Blue        | Tan          | Lilac         |
| Intermediate Formula | Lime         | Pale Blue       | Light Orange | Lavender      |
| Output Formula       | Bright Green | Turquoise       | Yellow       | Pink          |
| Empty input cell     | Rose         | Error           | Red          | ·             |

# **Colorize by Precedents / Dependents**

| Key to Prec/Depd   |
|--------------------|
| This sheet only    |
| This workbook only |
| This sheet + book  |
| External workbook  |
| This sheet + Ext.  |
| This book + Ext.   |
| Sheet, book, Ext.  |

| 954<br>452<br>979<br>349<br>888<br>10974 | 555<br>81<br>631<br>85<br>802<br>6914 | 939<br>203<br>132<br>444<br>930<br>7676 | 6051<br>3554<br>7438 | 186092   |
|------------------------------------------|---------------------------------------|-----------------------------------------|----------------------|----------|
| 28318                                    | 21471                                 | 20964                                   | 230614               |          |
|                                          | Grand tota                            | l check                                 | 269841               | 527793.5 |

|   |   | Α    | В             | С     | D         | E          | F          | G      |
|---|---|------|---------------|-------|-----------|------------|------------|--------|
|   | 1 | Туре | Name          | Count | Areas     | Ranges     |            |        |
|   | 2 |      | AllInputs     | 859   | <u>30</u> | A1:O4,A5:  | K10,M5:M1  | 10,O5: |
|   | 3 | 0    | BlankInputs   | 267   | <u>27</u> | B1:01,A2:  | O2,A3,B4:0 | 04,E7  |
| ı | 4 | 5    | NumericInputs | 516   | <u>15</u> | B5:K6,F7:I | K7,B7:D10, | E8:K1  |
| ı | 5 | 8    | TextInputs    | 76    | <u>10</u> | A1,B3:03,  | A4:A11,A1  | 3:A17, |
|   | 6 |      | •             |       |           |            |            |        |

| MyTest.XLS |      |                          |       |           |          |            |         |
|------------|------|--------------------------|-------|-----------|----------|------------|---------|
|            | Α    | В                        | С     | D         | E        | F          | G       |
| 1          | No.  | Dependents in 'Budget08' | Count | First use | External |            |         |
| 2          | 1    | 1                        | 185   | <u>B3</u> | 0        |            |         |
| 3          | 2    | 4                        | 523   | <u>B5</u> | 0        |            |         |
| 4          | 3    | 2                        | 87    | <u>N5</u> | 0        |            |         |
| 5          | 4    | 3                        | 72    | B10       | 0        |            |         |
| 6          |      |                          |       |           |          |            |         |
| 7          | Туре | Name                     | Count | Areas     | Ranges   |            |         |
| 8          |      | AllInputs                | 859   | 30        | A1:04,A5 | :K10,M5:M  | 10,05:  |
| 9          | 0    | BlankInputs              | 267   | <u>27</u> | B1:01,A2 | :02,A3,B4: | O4,E7   |
| 10         | 5    | NumericInputs            | 516   | <u>15</u> | B5:K6,F7 | :K7,B7:D10 | ,E8:K1  |
| 11         | 8    | TextInputs               | 76    | 10        | A1,B3:03 | ,A4:A11,A1 | 13:A17, |
| 12         |      | ·                        |       |           |          |            |         |

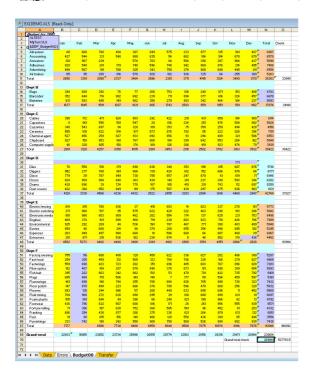

# **Show Watch info**

Information on current selection

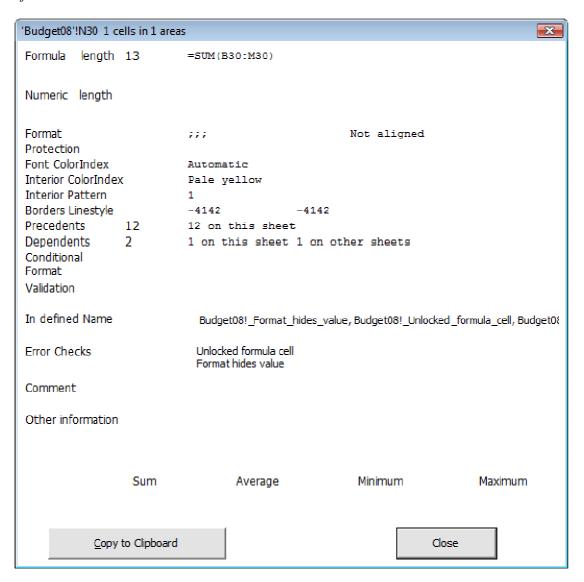

It gives you a convenient summary of the cell without having to dig through menus to find all the settings that apply to it.

The button 'Copy to Clipboard' copies the text shown in the dialog to the clipboard so you can paste it into any audit record document that you are working on.

# Help / About XLTest

Help on colours and keyboard shortcuts

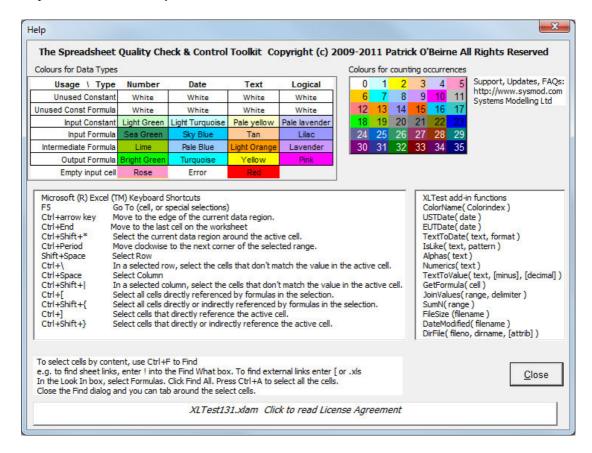

The box on the right shows the functions in XLTest that are available for you to use in your own formulas, as long as the XLTest addin is installed.

**XLTest Options** allow you to specify what it looks for:

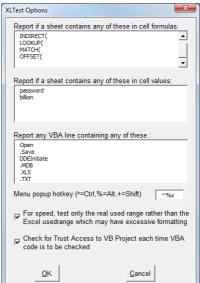

### **Batch Auto-test process**

This starts a new audit, shows the Open File dialog and runs all the tests. It saves some effort clicking each option in turn but cannot save you the effort of actually reading the results! It saves a copy of the workbook under test for each colour map with a name created from the test and the file name.

### Test Cases

XLTest can execute a set of test cases on a target workbook and stores the result of each test. You can use this for regression testing to verify that a new version performs the same as before, except of course for what you expect to have changed.

### **New Test Case Workbook**

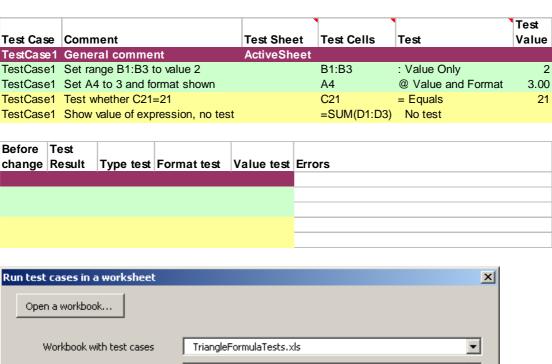

# Workbook with test cases Worksheet with test cases Workbook to run tests on Default worksheet if not specified OK TriangleFormulaTests.xls TriangleFormulaTests.xls TriangleFormulaTests.xls Cancel

### **Tests to Scenarios**

Convert XLTest cases worksheet to Scenarios

### **Scenarios to Tests**

Convert Excel Scenarios to XLTest case worksheet

# **Compare worksheets**

Compare two worksheets

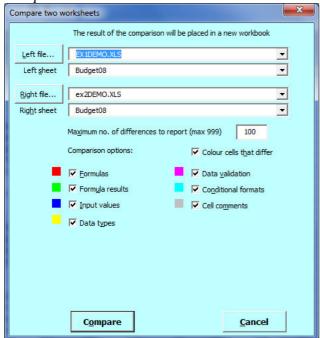

It creates a new workbook with a sheet named \$WSC that shows the differences:

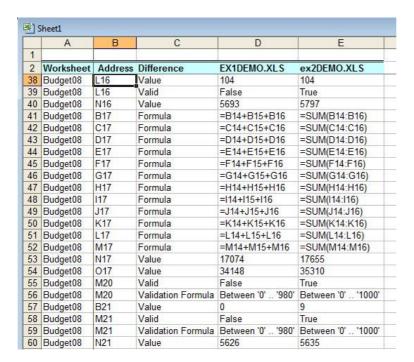

## **Compare workbooks**

This compares all the worksheets in the two open workbooks selected. It also compares VBA code.

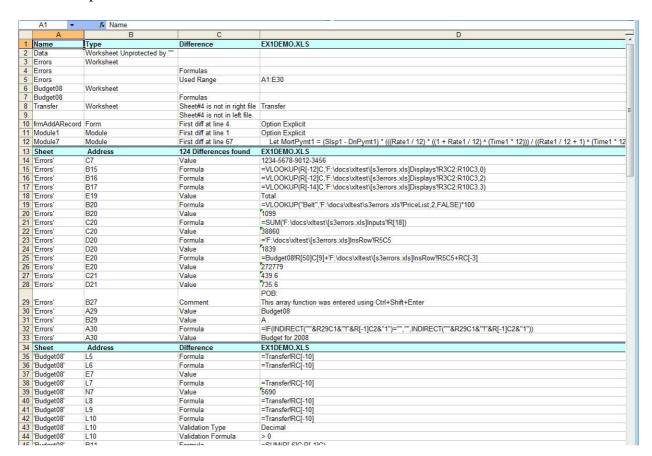

In version 1.31 there is a Quick Diff report to highlight differences between versions:

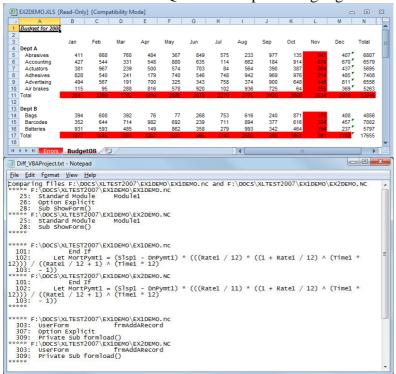

The 'Utilities' menu has the options

- 1. Save Copy As...
- 2. Add \$TOC, ReadMe, Palette
- 3. Reset Text To Columns settings
- 4. Unprotect sheet
- 5. Unprotect workbook
- 6. Delete <u>Unused Number Formats</u>
- 7. Export all VBComponents
- 8. <u>Import all VBComponents</u>
- 9. Toggle R1C1/A1
- 10. Properties <u>D</u>ialog
- 11. Reset Excel status

Save Copy  $\underline{A}s...$  saves a copy of the active workbook under another name, without changing the name of the workbook in memory. It is useful in keeping copies of a file for documentation purposes while still keeping the current file name which might be linked to from XLTest documentation sheets.

Screenshot of \$TOC (Table of Contents) sheet:

|   | A1    | ▼ fx      | Sheet           |            |                                  |             |
|---|-------|-----------|-----------------|------------|----------------------------------|-------------|
|   | A B C |           | D               | E          | F                                |             |
| 1 | Sheet | Туре      | Sheet Tab Name  | Visibility | Contents                         | Sum Total   |
| 2 | 1     | Worksheet | \$TOC(1)        | Visible    |                                  |             |
|   |       |           |                 |            | Read me first to understand this |             |
| 3 | 2     | Worksheet | \$Readme        | Visible    | spreadsheet                      | 0           |
| 4 | 3     | Worksheet | Palette         | Visible    | Standard Excel Colour Palette    | 971441056   |
| 5 | 4     | Worksheet | <u>Data</u>     | Visible    | Client                           | 8097426.755 |
| 6 | 5     | Worksheet | Errors          | Visible    | A compendium of error values     | #VALUE!     |
| 7 | 6     | Worksheet | Budget08        | Visible    | Budget for 2008                  | 2777309.5   |
| 8 | 7     | Worksheet | <u>Transfer</u> | Visible    | November 2008                    | 63832       |
| Q |       |           |                 |            |                                  |             |

The 'Shortcut Keys' menu has the options:

- 1 Copy Formula
- 2 Copy Text
- 3 Operate on selection
- 5 Go To Reference
- 6 Flag active cell
- 7 Select from Active cell
- 8 Select Formula region
- 0 Jump to bottom right

Note that the numbers are actually the shortcut keys you can press with Ctrl+Alt, and currently 4 and 9 are not used. XLTest also adds the Key Shortcuts options to the end of the cell context pop-up menu that appears when you right-click on a cell.

# **User defined Functions**

XLTest provides these functions for use in your spreadsheets.

| Function                                | Description                                                    | Example                          |  |
|-----------------------------------------|----------------------------------------------------------------|----------------------------------|--|
| ColorName( Colorindex )                 | Return color name from index                                   | =ColorName(1)                    |  |
| USTDate( date )                         | Convert text mm/dd/yyyy or mm-dd-yyyy to a date                | =USTDate("12/1/2008")            |  |
| EUTDate( date )                         | Convert text dd/mm/yyyy or dd-mm-yyyy to a date                | =EUTDate("12/1/2008")            |  |
| TextToDate( text, format )              | Convert text to date specifying order and delimiter            | =TextToDate("08-02-09","mdy-")   |  |
| IsLike( text, pattern )                 | True if Text matches Pattern regular expression                | =lsLike("abc@def.ghi","*@*.???") |  |
| Alphas( text )                          | Returns alphabetic characters in Text                          | =Alphas(B5)                      |  |
| Numerics( text )                        | Returns numeric characters in Text                             | =Numerics(K5)                    |  |
| TextToValue( text, [minus], [decimal] ) | Converts text to number, optional negative and decimal symbols | =TexttoValue("12.3-")            |  |
| GetFormula( cell )                      | Returns formula in a cell                                      | =GetFormula(K9)                  |  |
| JoinValues( range, delimiter )          | Concatenates range to a string list                            | =JoinValues(G2:G15,",")          |  |
| SumN( range )                           | Sums non-formula numeric cells                                 | =SumN(A1:K10)                    |  |
| FileSize (filename )                    | Returns size of a file given its name                          | =FileSize("test103.xls")         |  |
| DateModified( filename )                | Returns modified date of a file given its name                 | =DateModified("somefile.xls")    |  |
| DirFile( fileno, dirname, [attrib])     | Returns the file name in the given position a directory        | =DirFile(1,"xl*.xla")            |  |

# **Book: Spreadsheet Check and Control**

47 key practices to detect and prevent errors Patrick O'Beirne, 2005, ISBN 190540400X Systems Publishing, Tara Hill, Gorey, Co. Wexford, Ireland